## **Statystyka w zarzadzaniu / Amir D. Aczel, Jayavel Sounderpandian. – Wydanie 2. – Warszawa, 2018**

Spis treści

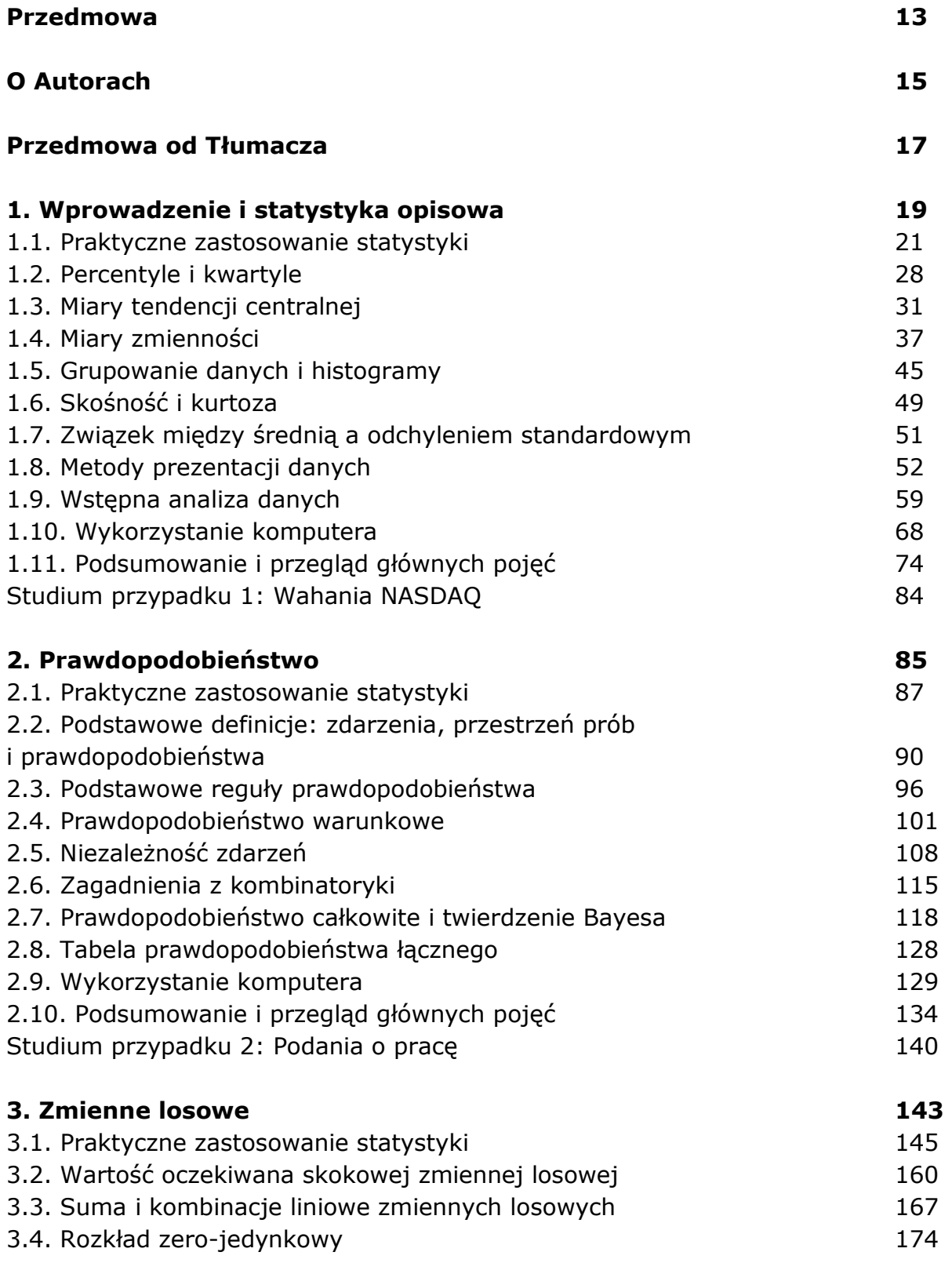

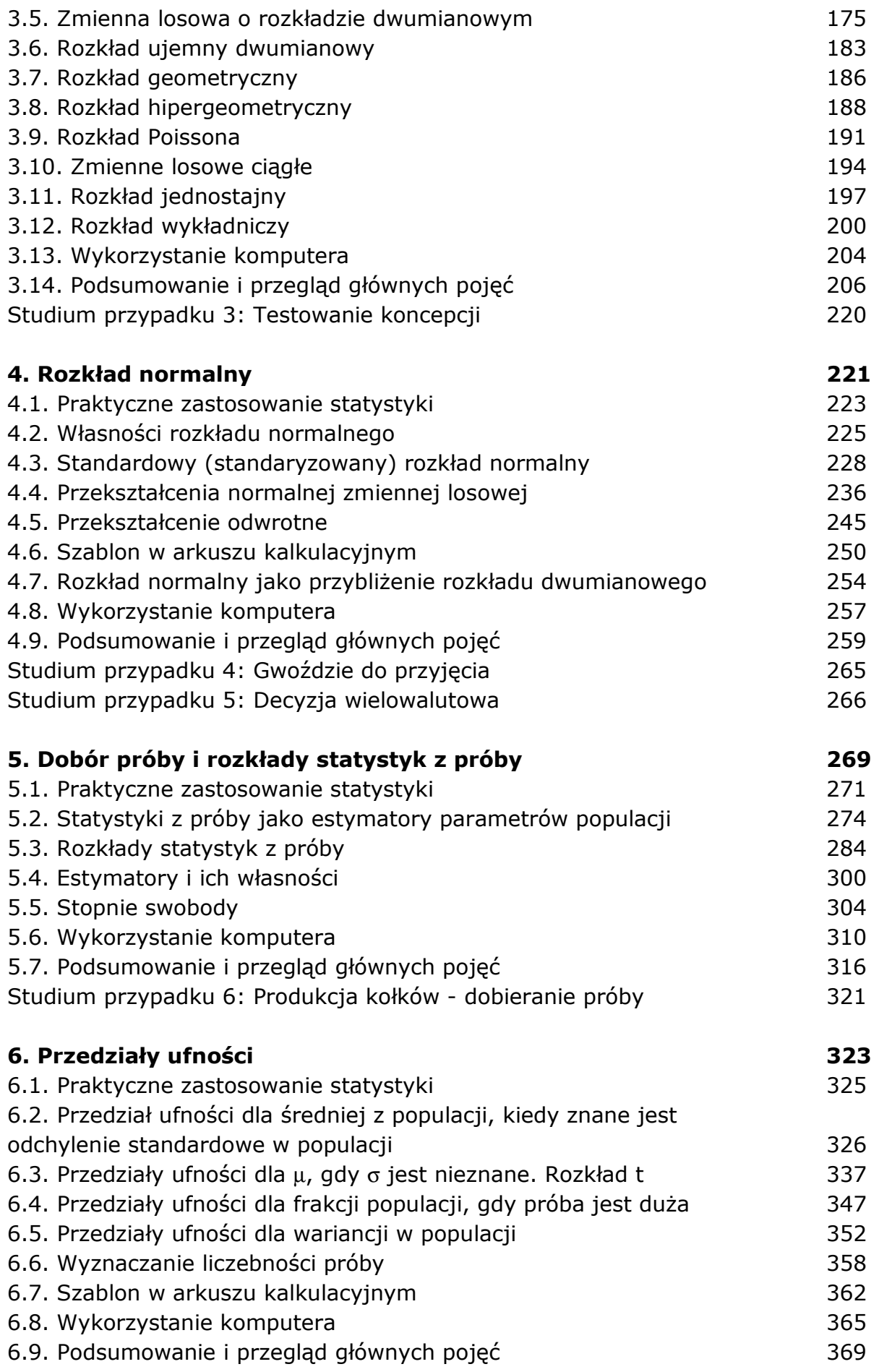

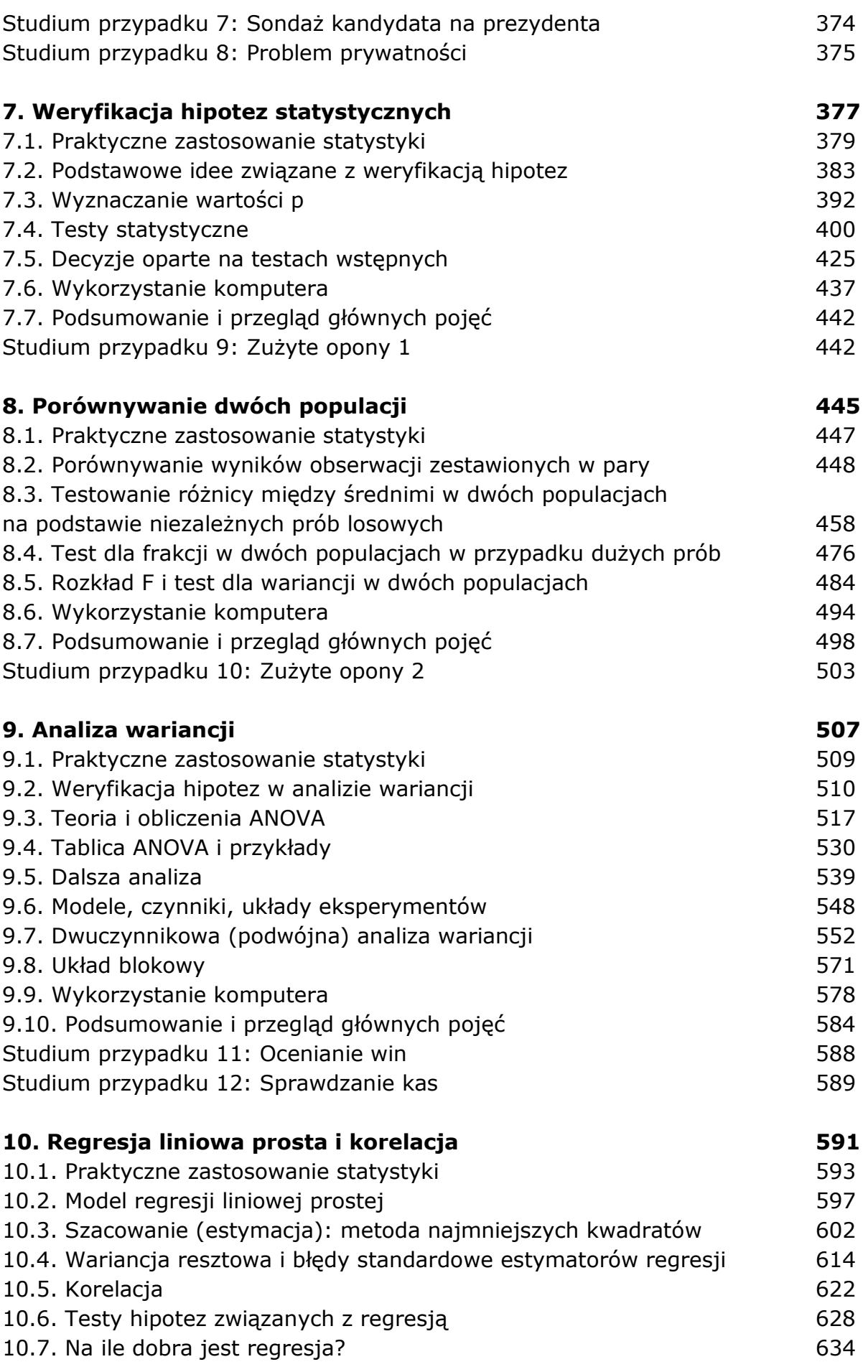

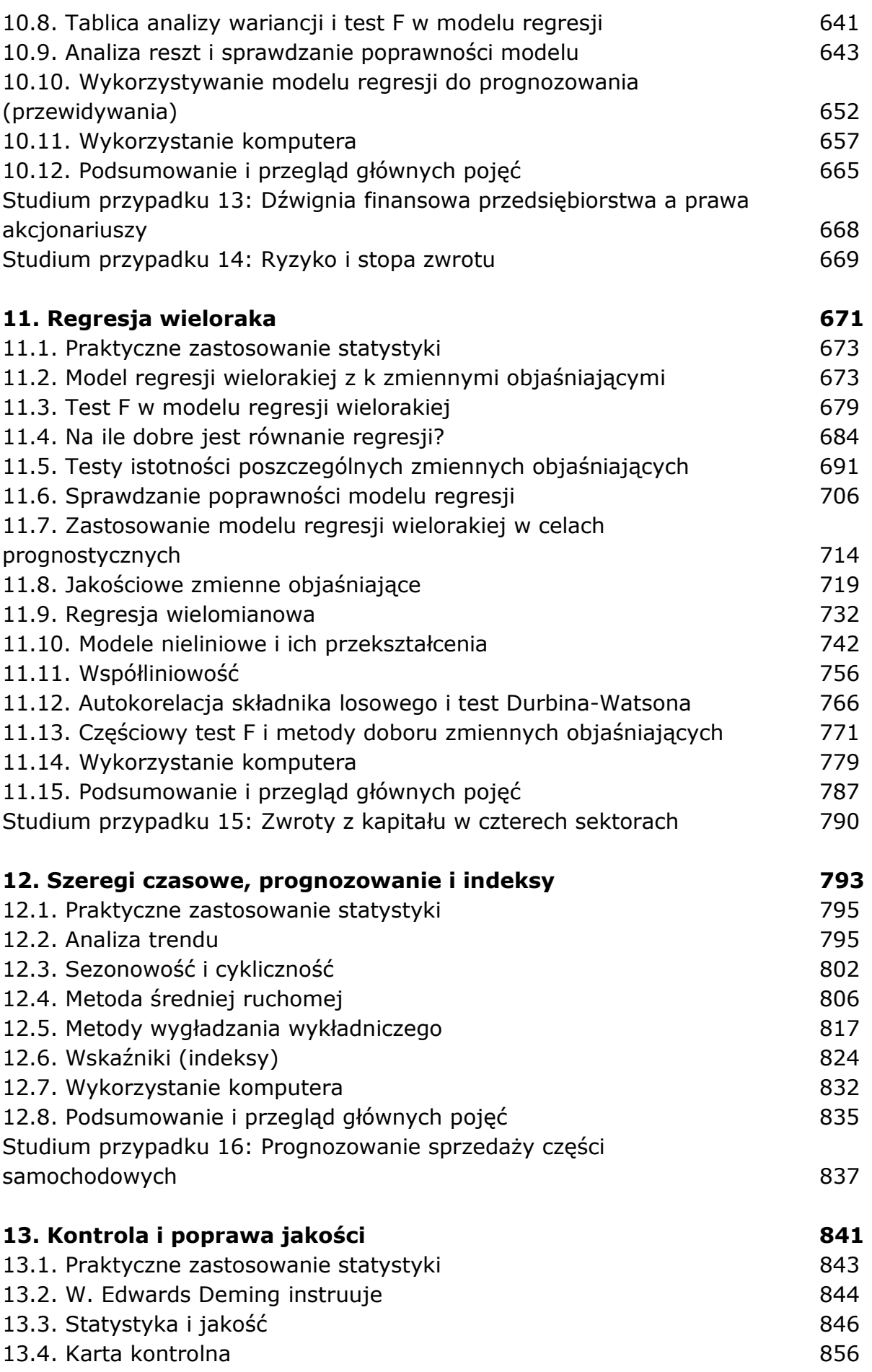

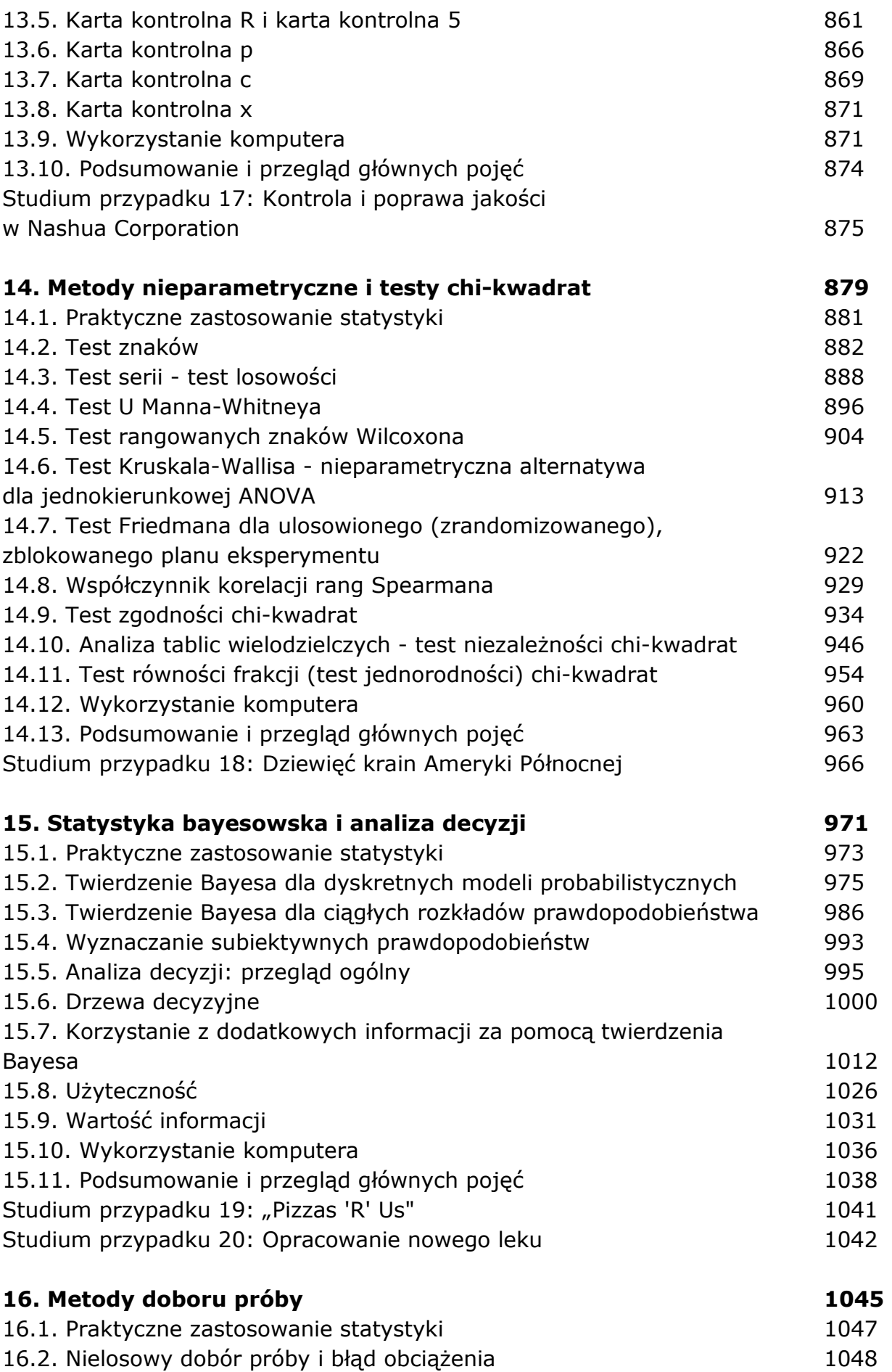

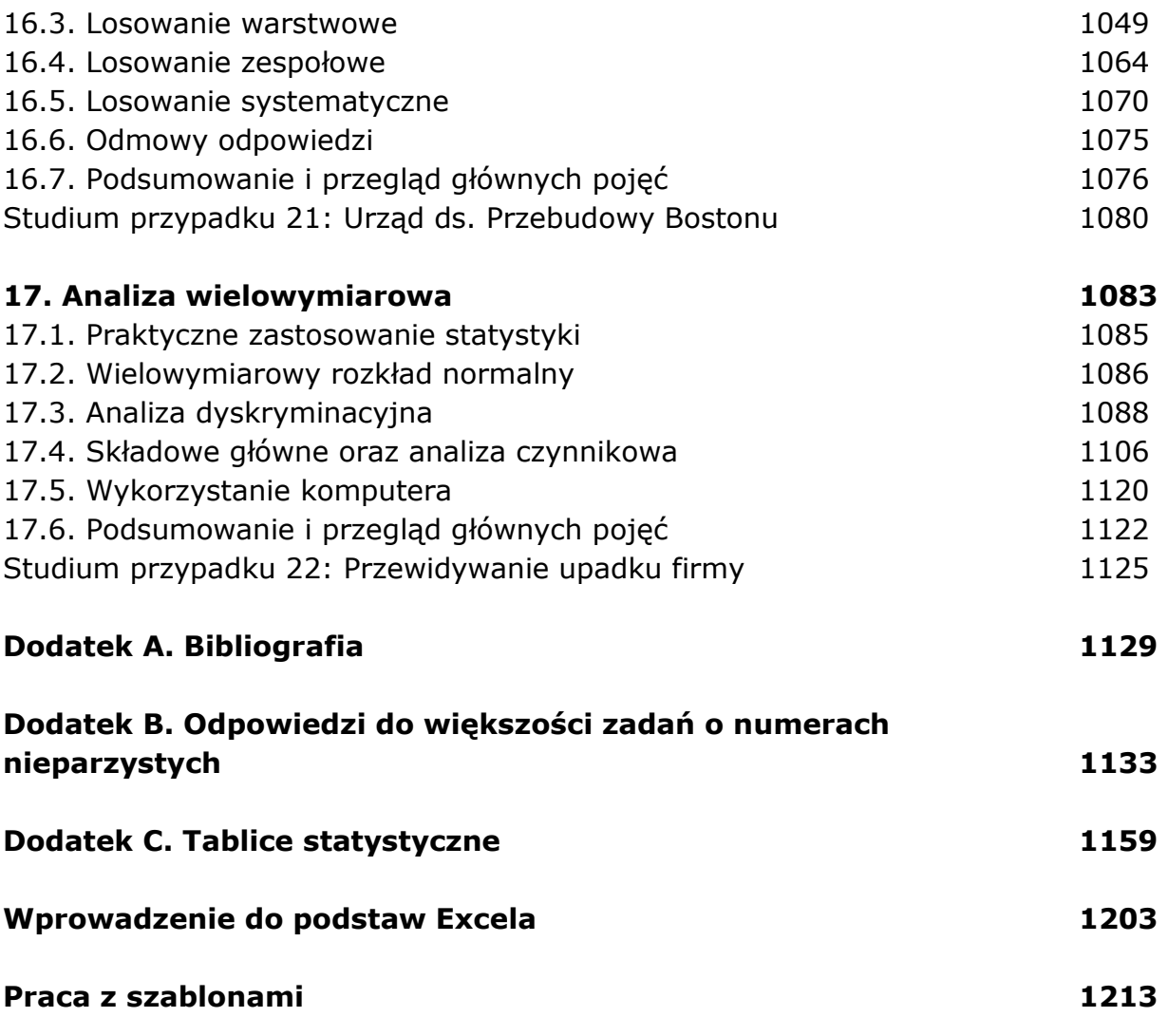

oprac. BPK